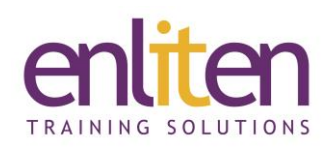

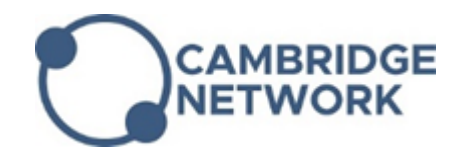

# **Adobe InDesign - Intermediate 2 or 3 Day Course**

# *Overview*

Adobe InDesign provides the perfect interface for designing professional layouts with sophisticated graphics and typography. This course is designed to give you the necessary skills to create complex documents and work with a variety of palettes and tools to further understand the capabilities of this high-end design application. You will learn how to work quickly and effectively, speeding up tasks, reducing repetitive tasks, and creating documents so that they can be easily updated.

## *Audience*

Graphic designers, creative professionals, print professionals, publishers and marketing professionals.

# *Course Objectives*

At the end of this course, delegates will be able to:

- $\checkmark$  Create complex documents for a range of screen and print jobs
- $\checkmark$  Utilise image features to enhance your layouts and workflow
- $\checkmark$  Create and apply advanced text formatting techniques
- $\checkmark$  Create interactive documents
- $\checkmark$  Import and format tables
- $\checkmark$  Take the ACA exam\*

#### *Prerequisites*

Attendance of the InDesign Introduction course (or equivalent knowledge) is assumed.

## *Course Contents (2 days private or 3 days public)*

- Advanced document and layout features
	- o Creating foldouts with Page re-shuffle
	- o Using page tool techniques to create custom formats
	- o Working with layers and layer options
- Images and graphics
	- o Re-linking edited images
	- o Extracting image information
	- o Adjusting PSD import options
	- o Adding effects
- Advanced Type management
	- o Inserting anchored objects, Inline graphics
	- o Adding type to vector paths
	- o Creating a table of contents
	- o Applying paragraph rules
	- o Modifying paragraph style options
	- o Creating bulleted and numbered lists
	- o Setting up text flow import options
	- o Adding footnotes
	- o Creating story jumps
- Advanced drawing techniques
	- o Working with the Pen tool and shortcuts
	- o Creating compound paths
	- o Using the Pathfinder window
- Tables
	- o Creating tables
	- o Importing tables from Excel and Word
	- o Styling tables and cells
	- o Add rows and columns
	- o Split and merge
- Interactive publications
	- o Creating bookmarks and hyperlinks
	- o Inserting email links
	- o Placing buttons
	- o Creating a slideshow
	- o Placing movies
	- o Creating a basic animation

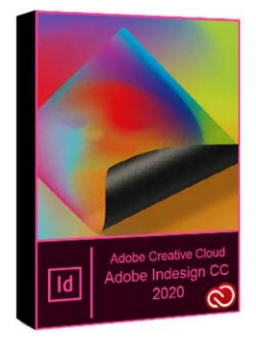

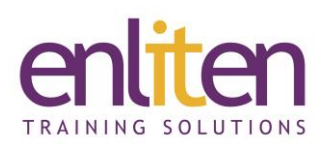

- Publishing
	- o Publish and share interactive documents online
	- o Manage and gather analytics for online documents
	- o Exporting files for different media
	- o Editing PDF presets
	- o Transparency flattening options
	- o Customising Preflight settings

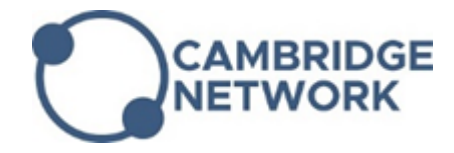

- ACA Prep (3 day only)
	- o Using copyrighted material
	- o Identify design project requirements and deliverable
	- o Establish the purpose and needs for your target audience
	- o Mock exam
	- o Final exam

## *Course Materials*

Enliten IT will provide each delegate with a workbook and other useful reference materials where applicable. These may be either paper based or in Adobe pdf format or a combination thereof.